深圳市晶峰达电子科技有限公司/东莞市琪芯电子有限公司 www.jfd-ic.com Tel: 0755-29206918.13798528768 QQ:402431824 阿里旺旺: sz jfddz

# L9603

# 2功能3.5/4位LCD时钟IC

## **FUNCTIONS**

- 4 Digit 2 Function Display (hour, minute) ٠
- 30s / 60s alarm sound selectable
- Chime on every hour
- Snooze function selectable
- 12H / 24H cycle selectable
- Trimmer capacitor selectable
- LCD test

### **FEATURES**

- Drive 4-digit duplexes LCD with PM/AL Time, alarm mark, chime mark and snooze mark
- Low power dissipation
- On-Chip capacitive voltage doubler
- Debounce circuitry on switch inputs
- Protection against static discharge

### 功能

- 3.5/4位2功能顯示 (時、分)
- 30 / 60 秒鬧鈴選擇
- 整點響鬧
- 貪睡功能選擇
- 12 / 24 小時制選擇
- 晶振微調電容選擇
- LCD 測試

### 特點

- 3.5/4位 LCD 顯示帶下午、鬧鈴標誌、 整點鬧標誌、貪睡標誌
- 低功耗
- 內置倍壓電路
- 開關輸入防彈跳
- 帶靜電保護

### ELECTRICAL CHARACTERISTICS 雷特性

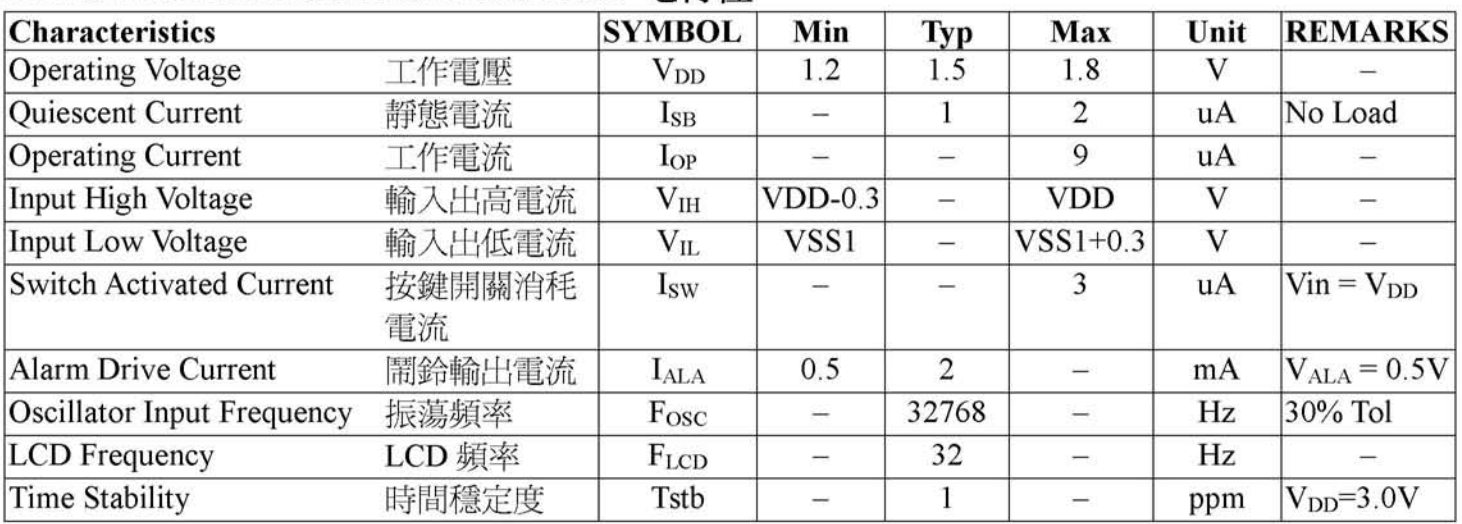

## BONDING OPTION 邦定選項

1. Alarm Option 響鬧選項

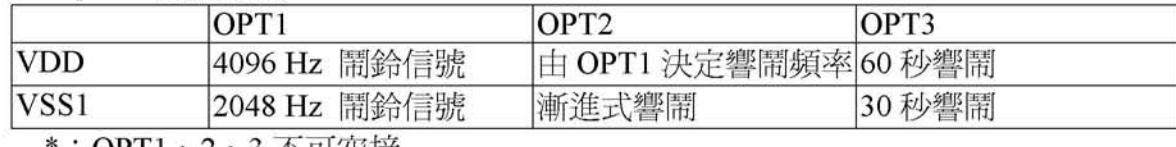

:OPT1、2、3 个可空接

### 2. Display Option 顯示模式選項

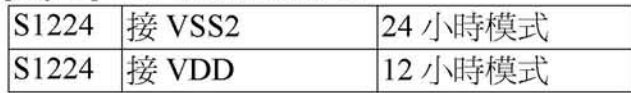

### 3. Trimmer Capacitor Option 微調雷容選項

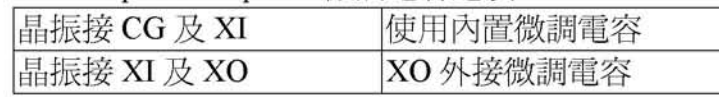

### 深圳市晶峰达电子科技有限公司/东莞市琪芯电子有限公司 www.jfd-ic.com Tel: 0755-29206918.13798528768 QQ:402431824 阿里旺旺: sz jfddz 2功能3.5/4位LCD时钟IC L9603 **FUNCTION DESCRIPTION** 功能說明 計時方式 **Normal Mode** \* Hour and minute are displayed in 3.5 or 4 digits (By Bonding \* 3.5/4 位時、分顯示 options) PM mark is on during the afternoon and evening (PM mark is \* PM 標誌在下午顯示 (24 小時模式不會 ∗ not displayed under 24H cycle) 顯示 PM 標誌) ":"顯示頻率為 1Hz \* Colon flashes at 1 Hz Alarm time is display while HR or MIN switch is on 按下HR 或 MIN 鍵顯示響鬧時間  $\ast$ 響鬧時間顯示 AL 標誌, ": "不閃動 \* AL mode mark is on for alarm display 同時按下 HR 和 MIN 鍵, LCD 全段顯 While the HR and MIN switches are on simultaneously, all  $\ast$ segments are displayed and sound monitor is available (LCD, 示,並有響鬧輸出(LCD、響鬧測試) Alarm Test) **Time Setting Mode** 時間設定方式 \* Hour and minute are displayed in 3.5 or 4 digits (By Bonding \* 4 位時、分設定 options) Hour digit advanced  $+1$ /push when HR switch is on, and \* 按HR鍵一次,小時位加 1,按MIN鍵一 Minute digit advanced  $+1$ /push when MIN switch is on 次,分鐘位加 1 \* When the HR or MIN switch inputs are run over 1~2 seconds.\* 當按下 HR 或 MIN 鍵超過 1~2 秒時,小 the number advances automatically at a rate of 2 Hz 時位或分鐘位以每秒 +2 的速率增加 \* When the HR and MIN switched are on simultaneously, hour \* 同時按下 HR 和 NIN 鍵, 小時位與分鐘 digit and minute digit advances simultaneously too 位同時遞增 \* ":"以1Hz速度閃動 \* Colon flashes at 1 Hz rate When MIN is adjusted, the colon stops, and the second 設定分鐘時, ":"停止閃動 counter is reset (hold state) Time is start after exit from time setting mode (TMS is off) \* 計時在離開時間設定模式後開始 **Alarm Setting Mode** 響鬧時間設定方式 \* Alarm hour and minute are displayed in 3.5 or 4 digits (By \* 3.5 / 4 位響鬧時、分設定 Bonding options) \* ":"停止閃動 Colon is on AL mode mark is on \* 顯示 AL 標誌 Alarm hour digit advanced  $+1$ /push when HR switch is on, \* 按HR 鍵一次,響鬧小時位加 1,按 MIN and Alarm Minute digit advanced +1/push when MIN switch 鍵一次,響鬧分鐘位加 1 is on When the HR or MIN switch inputs are run over 1~2 seconds,\* 當按下 HR 或 MIN 鍵超過 1.2 秒時,響鬧 the number advances automatically at a rate of 2 Hz 小時位或分鐘位以每秒 +2 的速率增加 \* When the HR and MIN switched are on simultaneously, hour \* 同時按下 HR 和 NIN 鍵, 小時位與分鐘

位同時遞增

digit and minute digit advances simultaneously too

### 深圳市晶峰达电子科技有限公司/东莞市琪芯电子有限公司 www.jfd-ic.com Tel: 0755-29206918.13798528768 QQ:402431824 阿里旺旺: sz jfddz 2功能3.5/4位LCD时钟IC L9603

### **Alarm Mode Functions**

Alarm mode is controlled by AL OFF and SNZ switches

### 響鬧模式說明

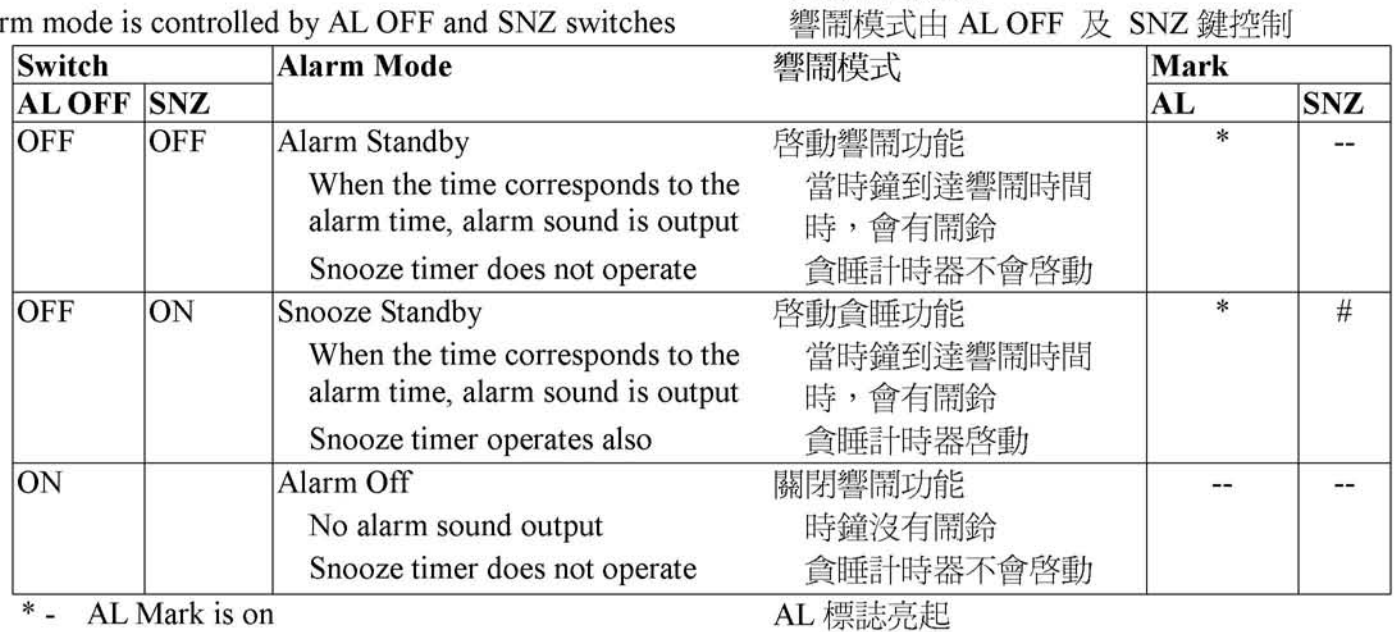

SNZ mark is on, it flashes at the rate of 1Hz if the  $#$  snooze timer is operated.

### **Alarm Function**

Alarm signal is output from ALO pins, when the time corresponds to the alarm time when alarm function is enabled.

Alarm Signal Output Specifications:

Output length

When the time corresponds to the alarm time, alarm signal start and stops automatically after 30 / 60 seconds. The alarm signal can be stopped by triggering the BZ STO switch.

Alarm Output Waveform

### 響鬧功能

1Hz 涑度閃動

當啓用響鬧功能後,時鐘到達響鬧時間, 響鬧訊號由 ALO 腳位輸出

SNZ 標誌亮起,如貪睡計時器啓用則以

響鬧訊號說明 響鬧時間

時鐘到達響鬧時間, ALO 腳會輸出 30 / 60 秒訊號,響鬧時可按 BZ STO 鍵 終止響鬧

響鬧輸出訊號

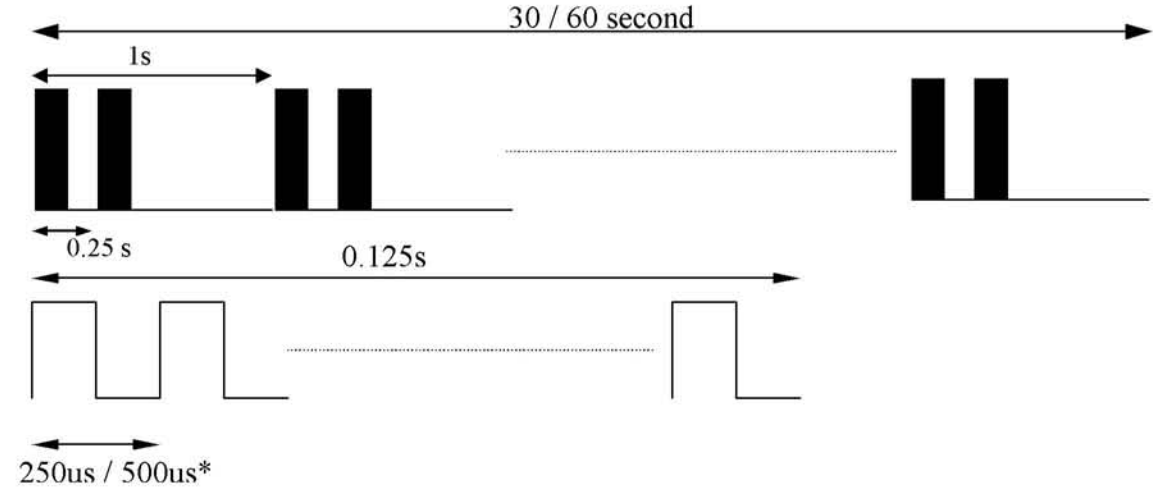

 $\#$ : Alarm Output can be chosen by bonding options (OPT1, OPT2 and OPT3 cannot be opened)

響鬧訊號按 Bonding Option 選擇 (OPT1、OPT2、OPT3 不可空接)

### 深圳市晶峰达电子科技有限公司/东莞市琪芯电子有限公司 www.jfd-ic.com Tel: 0755-29206918.13798528768 QQ:402431824 阿里旺旺: sz jfddz

## **L9603**

# 2功能3.5/4位LCD时钟IC

### **Chime Function**

Alarm buzzer sounds for 0.25 second in chime enable mode when the minute of normal time reaches zero. In other words, the chime function generates a 0.25 second burst of sound for every hour on the hour.

While alarm signal is output, it can be stopped by turning on BZ STO switch. However, the alarm signal starts when the time and the alarm time correspond again.

Chime Signal

### 整點響鬧功能

當開啓整點報時功能時(CHIME = On),分 鐘到達00時,會輸出0.25秒的響鬧訊號

整點響鬧訊號輸出

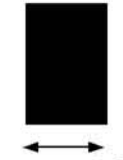

 $0.50 s$ 

### **Snooze Function**

Snooze standby mode is enabled by

AL OFF = off,  $SNZ = on$ 

The snooze mark is on during this mode.

Alarm signal is output from ALO pins, when the time corresponds to the alarm time. If BZ STO switch is triggered, alarm sound will be suspended once. The snooze mark flashes at 1 Hz rate and the snooze operation is on, the buzzer sound will start 8 minutes later.

Alarm signal output is stopped automatically after 30 / 60 seconds when the BZ STO switch is not triggered, and snooze operation is released and the system goes back to snooze standby mode.

Snooze function can be canceled by disconnected the SNZ switch.

### 貪睡功能

AL OFF = off、SNZ = on, 貪睡功能生效, 顯示 Snooze 貪睡標誌

當 IC 輸出響鬧訊號時按下 BZ STO 鍵,響 鬧停止,同時啓動貪睡計時器,貪睡標誌 以 1Hz 的頻率閃動, 8分鐘後再次自動響 鬧,如此反覆

如到30/60 秒 響鬧訊號輸出完結沒有按 BZ STO 鍵, 貪睡計時器會關閉, 直到下次 響鬧

含睡功能可關閉 SNZ 鍵取消

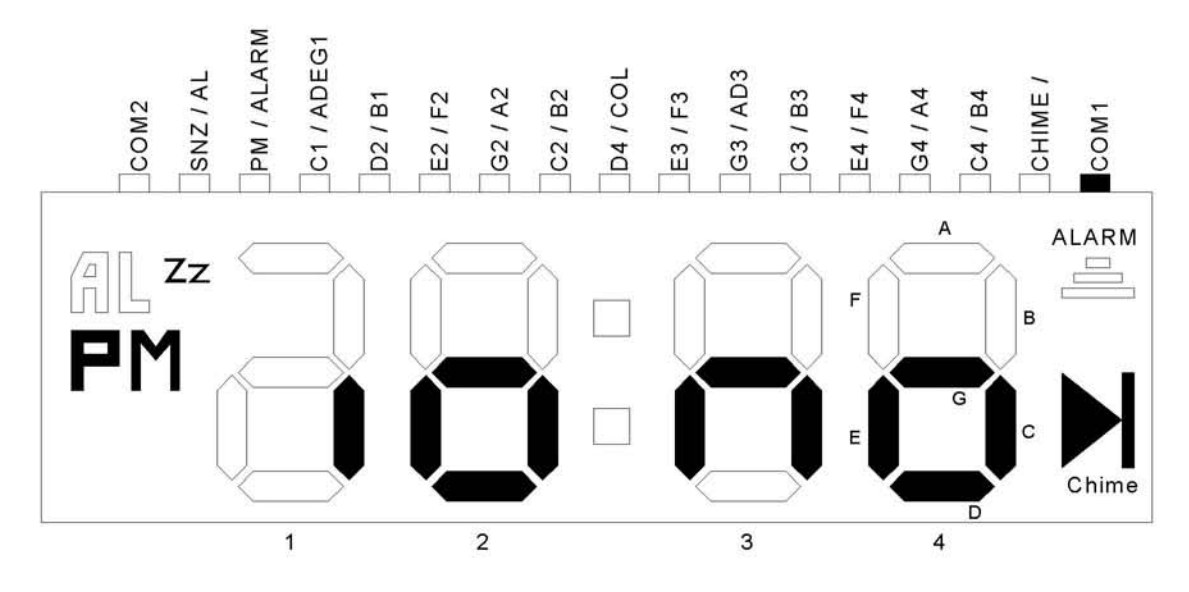

## **LCD FORMAT**

### 深圳市晶峰达电子科技有限公司/东莞市琪芯电子有限公司 www.jfd-ic.com Tel: 0755-29206918,13798528768 QQ:402431824 阿里旺旺: szjfddz

## L9603

# 2功能3.5/4位LCD时钟IC

## **PAD DIAGRAM**

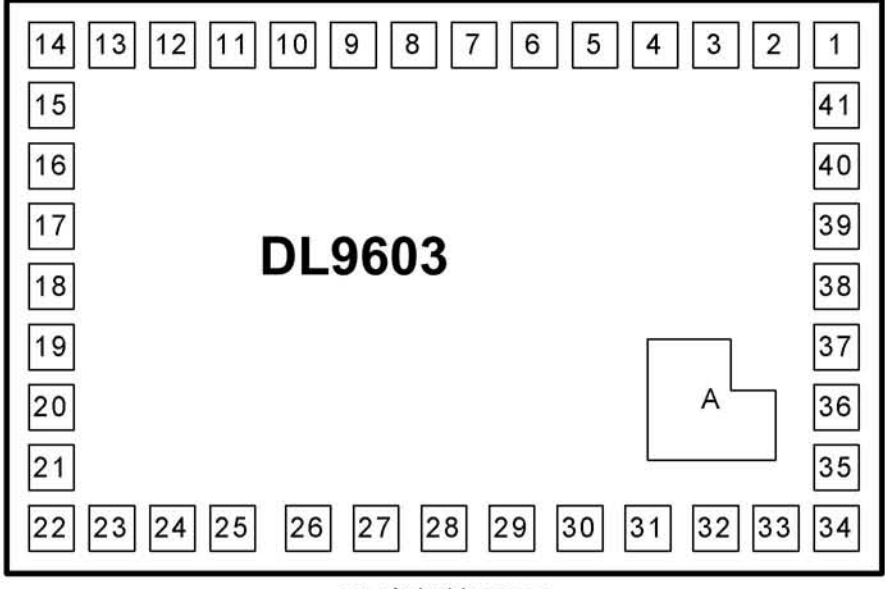

### IC 底部接 VDD

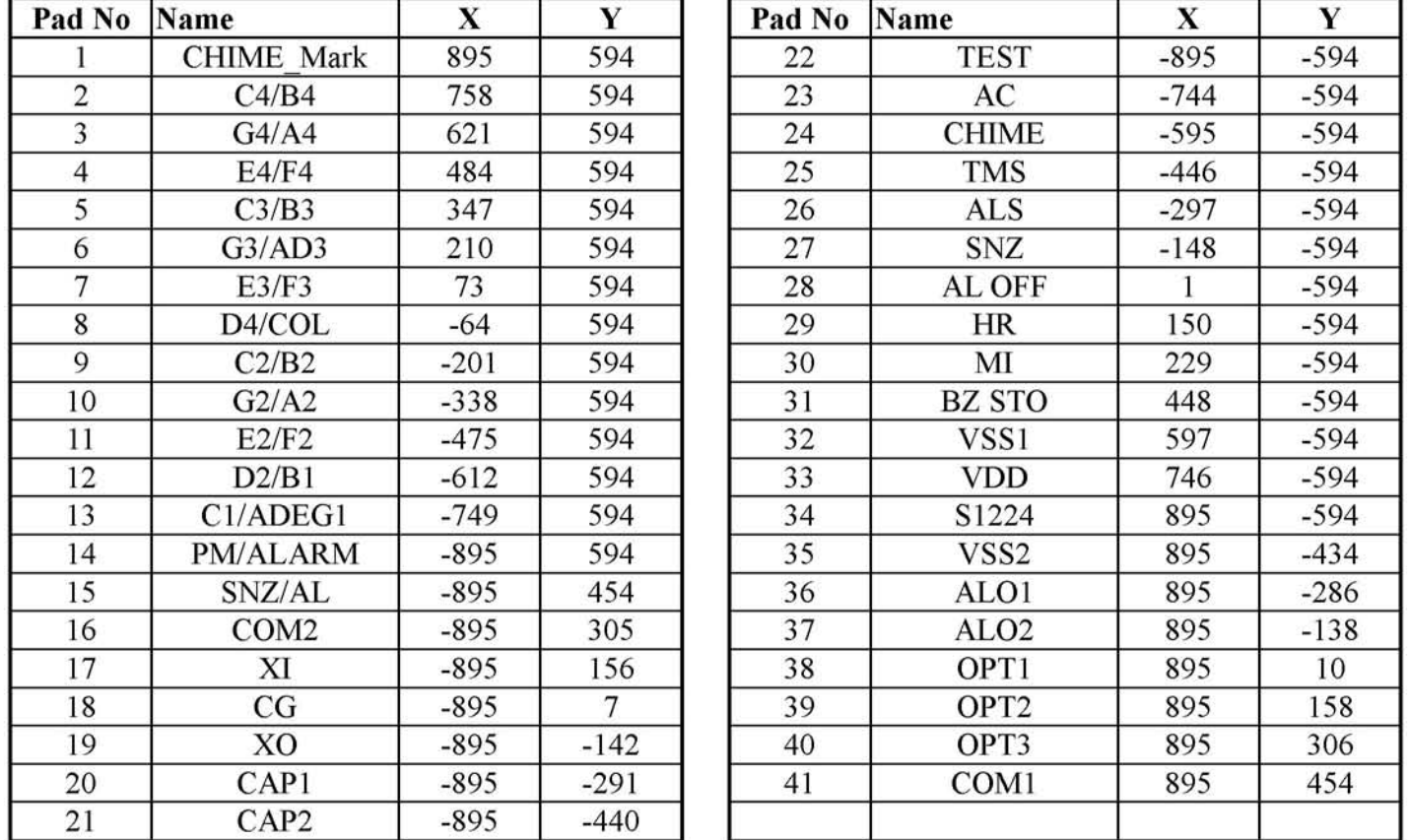

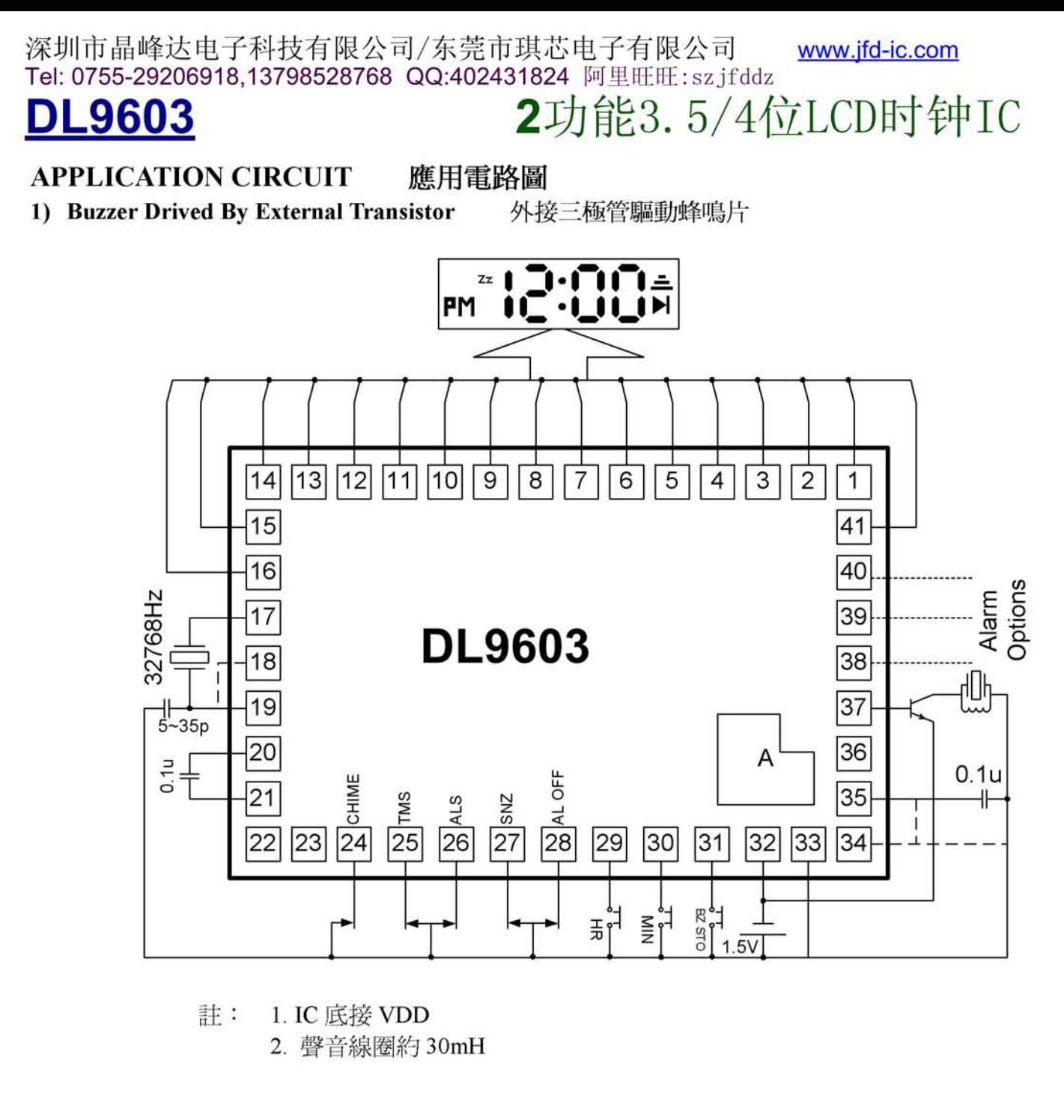

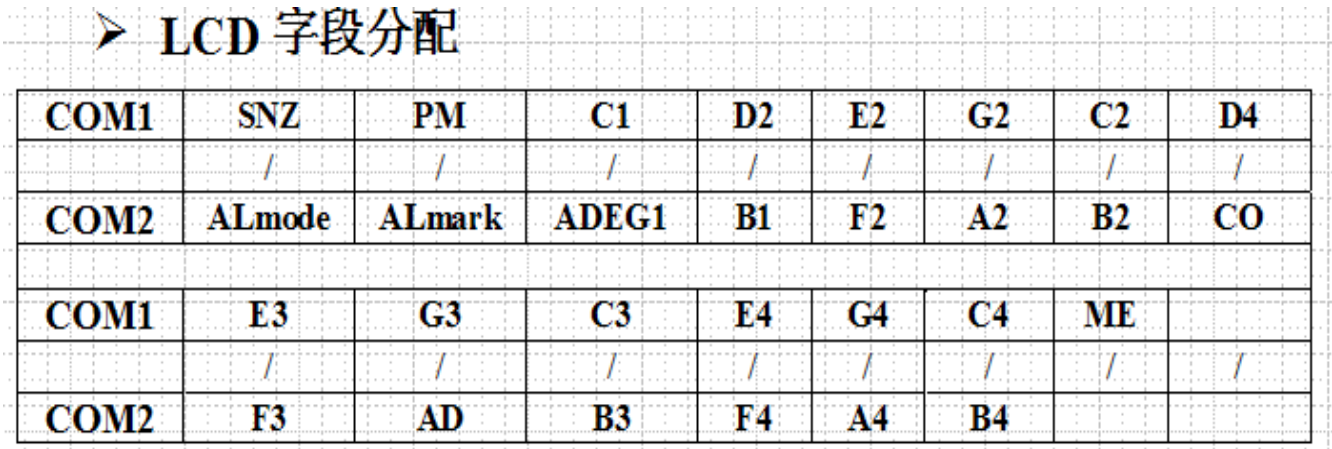

深圳市晶峰达电子科技有限公司/东莞市琪芯电子有限公司 www.jfd-ic.com Tel: 0755-29206918,13798528768 QQ:402431824 阿里旺旺: sz jfddz

## L9603

2功能3.5/4位LCD时钟IC

2) Buzzer Drived By Built-in Transistor

內置三極管驅動蜂鳴片

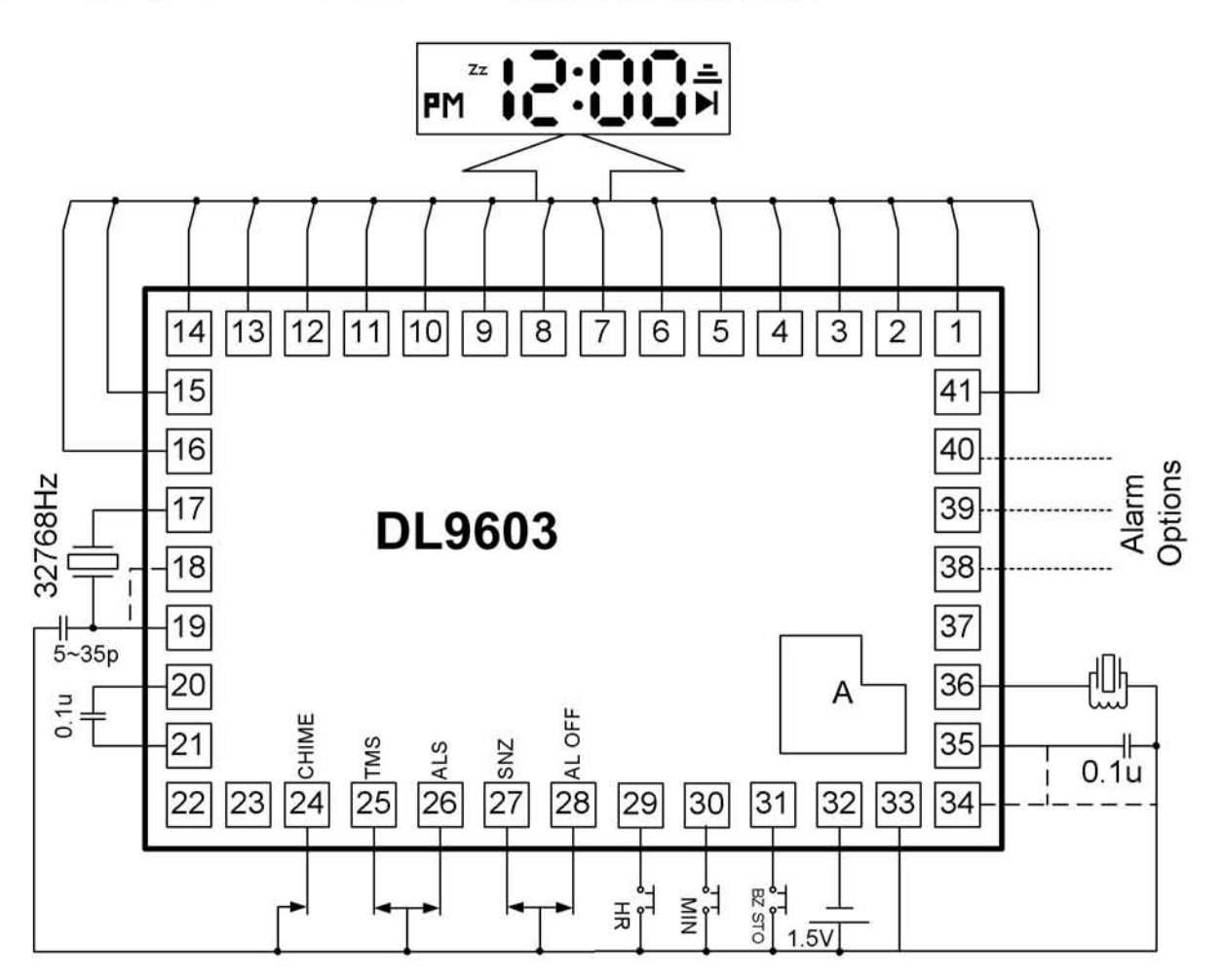

註: 1. IC 底接 VDD

2. 聲音線圈約 30mH

24至28脚为拨动开关选项,TMS这个键是进入设置模式,选项全做的话一共8个 拨到那边就进入那个模式,最好拨动开关,不然要一直按住才能设置。但正常显 示模式是不能按住的,否则就会容易误触发

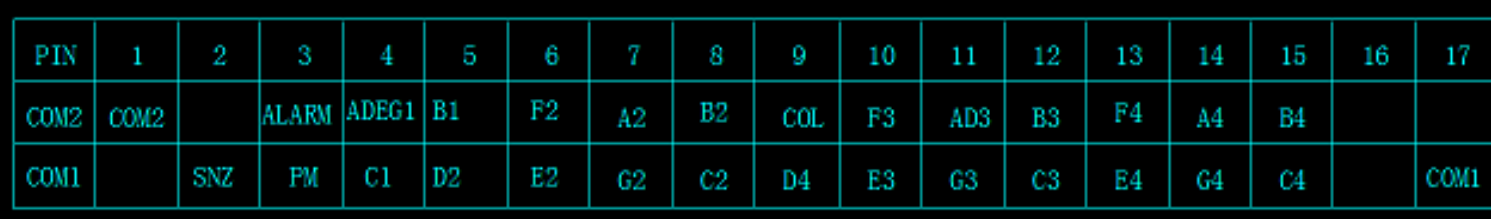

## 标记说明

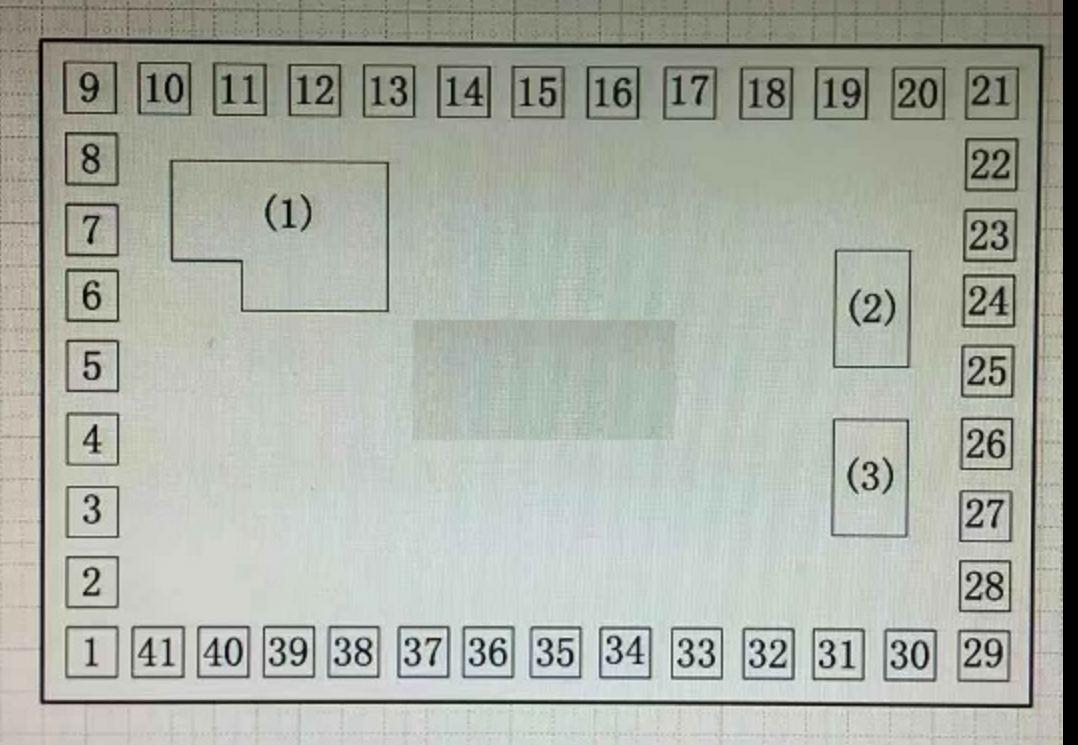

图案(1)为有规则性的图形; 注:\* 图案(2)、(3)分别为长方形图形。 ×